```
***** Preliminaries
\mathbf{1}\overline{2}capture log close all // Closes any log if open //
3
\overline{4}cd "C:\Users\AN.4271\Dropbox\HHS 651\Assignments\Assignment 2" // Set the wd.
5
6 \overline{6}log using "assignment2log", text replace /* Starts a text-type log file called
                                                "assignment2log" */7\overline{ }8set more off
9
10******************************
11************
                            HHS 651: Assignment 2
     *************** Stata Solutions - Andrew Proctor
12*********************
     ***********************************
1314
15
16
     ***** Import Data
17
    wbopendata, indicator (SG. GEN. PARL. ZS; TM. TAX. MRCH. WM. AR. ZS; ///
18
     NY.GDP.TOTL.RT.ZS; SE.SEC.CMPT.LO.ZS; SH.H2O.SAFE.ZS; SH.ANM.ALLW.ZS; ///
19
     IC.LGL.DURS; SE.SEC.ENRR; NY.GDP.PCAP.KD ) clear
2021/* Only if you import using the CSV file:
22
     import delimited using "./WDI csv/WDIData.csv", varnames(1) clear
23
24**** Keep only the relevant variables for analysis"
     keep if (inlist(indicatorcode, "SG.GEN.PARL.ZS", "TM.TAX.MRCH.WM.AR.ZS", ///
2.5
26
     "NY.GDP.TOTL.RT.ZS", "SE.SEC.CMPT.LO.ZS") ///
      | inlist(indicatorcode, "SH.H2O.SAFE.ZS", "SH.ANM.ALLW.ZS", ///
27
28
      "IT.CEL.SETS", //"IC.LGL.DURS", "SE.SEC.ENRR", "NY.GDP.PCAP.KD"))
29
30<sup>°</sup>\star /
3132
     3334
     ********************
                                                             ********************
                               Data Preparation
     35
36
37
38
     ***** Drop Supranational areas
39
     *** Create list of countrycodes to drop
     local dropregions ARB CSS CEB EAR EAS EAP TEA EMU ECS ECA TEC EUU FCS HPC HIC ///
40
        IBD IBT IDB IDX IDA LTE LCN LAC TLA LDC LMY LIC LMC MEA MNA TMN MIC NAC ///
41
42
        OED OSS PSS PST PRE SST SAS TSA SSF SSA TSS UMC WLD INX
43
44
        *** Drop the countrycodes in 'dropregions'
45
        foreach region in `dropregions' {
46
        drop if countrycode == "'region'"
47
        \mathcal{F}48
49
      **** Change indicator codes into readable names for variables
50
      replace indicatorcode = "pcqdp" if (indicatorcode=="NY.GDP.PCAP.KD")
      replace indicatorcode = "contractenftime" if (indicatorcode=="IC.LGL.DURS")
51
```

```
assignment2.do - Printed on 6/8/2018 11:07:02 AM
```

```
52 replace indicatorcode = "womenlegislseats" if (indicatorcode=="SG.GEN.PARL.ZS")<br>53 replace indicatorcode = "tariff" if (indicatorcode=="TM.TAX.MRCH.WM.AR.ZS")
 53 replace indicatorcode = "tariff" if (indicatorcode=="TM.TAX.MRCH.WM.AR.ZS")<br>54 replace indicatorcode = "natresource" if (indicatorcode=="NY.GDP.TOTL.RT.ZS
 54 replace indicatorcode = "natresource" if (indicatorcode=="NY.GDP.TOTL.RT.ZS")
 55 replace indicatorcode = "secondeduc" if (indicatorcode=="SE.SEC.CMPT.LO.ZS")<br>56 replace indicatorcode = "waterg" if (indicatorcode=="SH.H2O.SAFE.ZS")
 56 replace indicatorcode = "waterq" if (indicatorcode=="SH.H2O.SAFE.ZS")<br>57 replace indicatorcode = "anemia" if (indicatorcode=="SH.ANM.ALLW.ZS")
 57 replace indicatorcode = "anemia" if (indicatorcode=="SH.ANM.ALLW.ZS")<br>58 replace indicatorcode = "secondenroll" if (indicatorcode=="SE.SEC.ENR
         58 replace indicatorcode = "secondenroll" if (indicatorcode=="SE.SEC.ENRR")
 59 
 60<br>61
 *** Explore the relationship between the Stata assign variable name and the year<br>62 drop countryname
             drop countryname
 63 
 64<br>65
 65 **** Reshaping the Data<br>66 /* Only if
 66 \overline{\phantom{a}} /* Only if you import using the CSV file:<br>67 \overline{\phantom{a}} *** Drop empty variables
                              *** Drop empty variables
 68 drop v62'
 69 */
 70 
 71 *** Reshape year as a single column<br>72 reshape long yr. i (countrycode indig
 72 reshape long yr, i(countrycode indicatorcode ) j(year)<br>73 /* Only if you import using the CSV file:
 73 /* Only if you import using the CSV file:<br>74 meplace year = year + 1955 if 'mis
                   * replace year = year + 1955 if !missing(year)
 75<br>7676 *** Drop early years<br>77 drop if year < 1970
             drop if year < 1970
 78 
 79 *** Change v prefix to value
 80 rename yr value<br>81 /* If you import
               1<sup>*</sup> If you import using the CSV file, this should instead be:
 82 rename v value<br>83
 83
 84 
 85 drop indicatorname // Drop superfluous variable
 86<br>87
 87 *** Reshape Indicator column so that indicators are each different variables
 88 reshape wide value, i(countrycode year) j(indicatorcode) string<br>89 rename value* * // Remove variables
              rename value* * // Remove variables
 90<br>91
 91 ***** Get log of GDP for analysis<br>92 aen lnpcgdp = log (pcgdp)
             92 gen lnpcgdp =log(pcgdp)
 93 
 94 ***** Set the Panel
 95 encode countrycode, gen(countryval) \frac{x}{x} Encode country code so it can be used for \frac{x}{x}96 xtset. \frac{1}{x} \frac{1}{x} \frac{1}{x} \frac{1}{x} \frac{1}{x} \frac{1}{x} \frac{1}{x} \frac{1}{x} \frac{1}{x} \frac{1}{x} \frac{1}{x} \frac{1}{x} \frac{1}{x} \frac{1}{x} \frac{1}{x} \frac{1}{x} \frac{1}{x} \frac{1}{x} \frac{1}{x} \frac{1}{x} \frac{1}{x}97 xtset countryval year // Tell Stata the panel structure.
 98 
        ***** Create Lower Secondary Completion Average
100 /* Create a variable equal to secondary school education if nonmissing,
101 otherwise 0. */
102 gen compsecforavg = secondeduc
```

```
assignment2.do - Printed on 6/8/2018 11:07:02 AM
```

```
103replace compsecforave = 0 if missing (secondeduc)
104105
         gen compsectotal = 0 // Sum of completion variable
106
         gen nonmissing compsec = 0 // Count of nonmissing completion variable
107
108
         *** Compute sum and count
109
         forval i=3/15 {
110replace nonmissing compsec = nonmissing compsec + 1 if ///111
                 !missing(l'i'.secondeduc)
112
             replace compsectotal = (compsectotal + l i'.compsecforavg)
113\rightarrow114
         *** Generate average
115
         gen compsecavg = compsectotal / nonmissing compsec
116
117
118
119
     120********************
                                                           ********************
121Analysis
     122
123
124
     ***** Exploratory Analysis
         *** Check for missing observations in variables
125
126mdesc
127
128
         *** Get Descriptive Statistics
129
         summarize
130
131
132
     ***** Regressional Analysis
133
         *** 3a: Basic Regression
134
             req lnpcqdp compsecavq contractenftime anemia waterq tariff womenlegislseats natresource
135
136
         *** 3b: Regression with country and year fixed-effects
137
             reg lnpcgdp compsecavg contractenftime anemia waterg tariff womenlegislseats ///
138
                natresource i.countryval i.vear
139
140
             /* Commentary:
141
                The sign of the effect changes for contract enforcement time, anemia,
                women's seats in legislature, and natural resources. The magnitude
142
143
                of the effects change significantly, while contract enforcement time
144
                becomes highly statistical significant (from non-significance), while
145
                women's legislative seats and natural resources become less
146
                 significant.
             \star /
147
148
149
         *** Part 3c: Test for heteroskedasticity
150hettest, iid
151
152
             /* Commentary:
153
                 The p-value for the generalized Breusch-Pagan test is 0.7587, hence
```
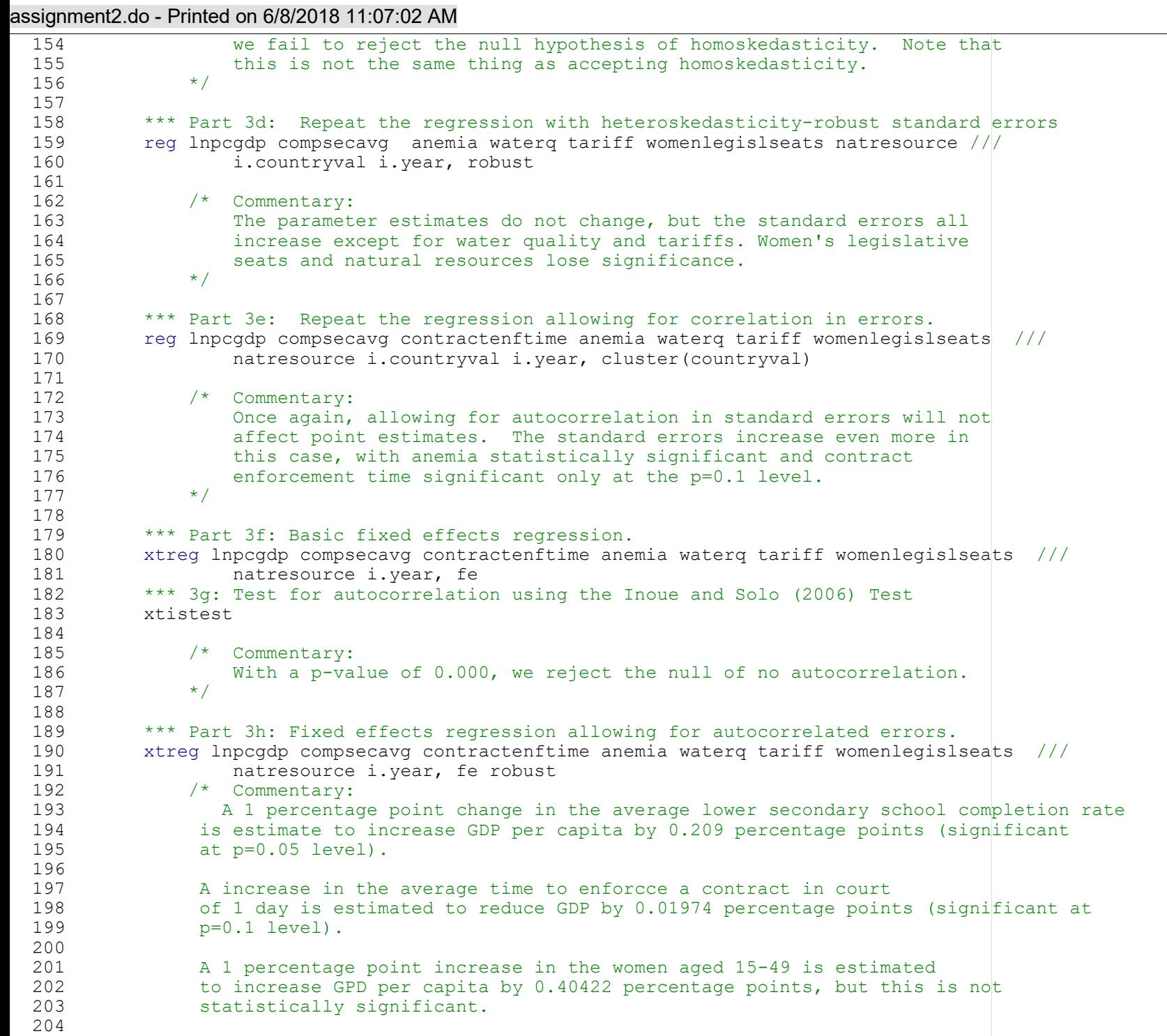

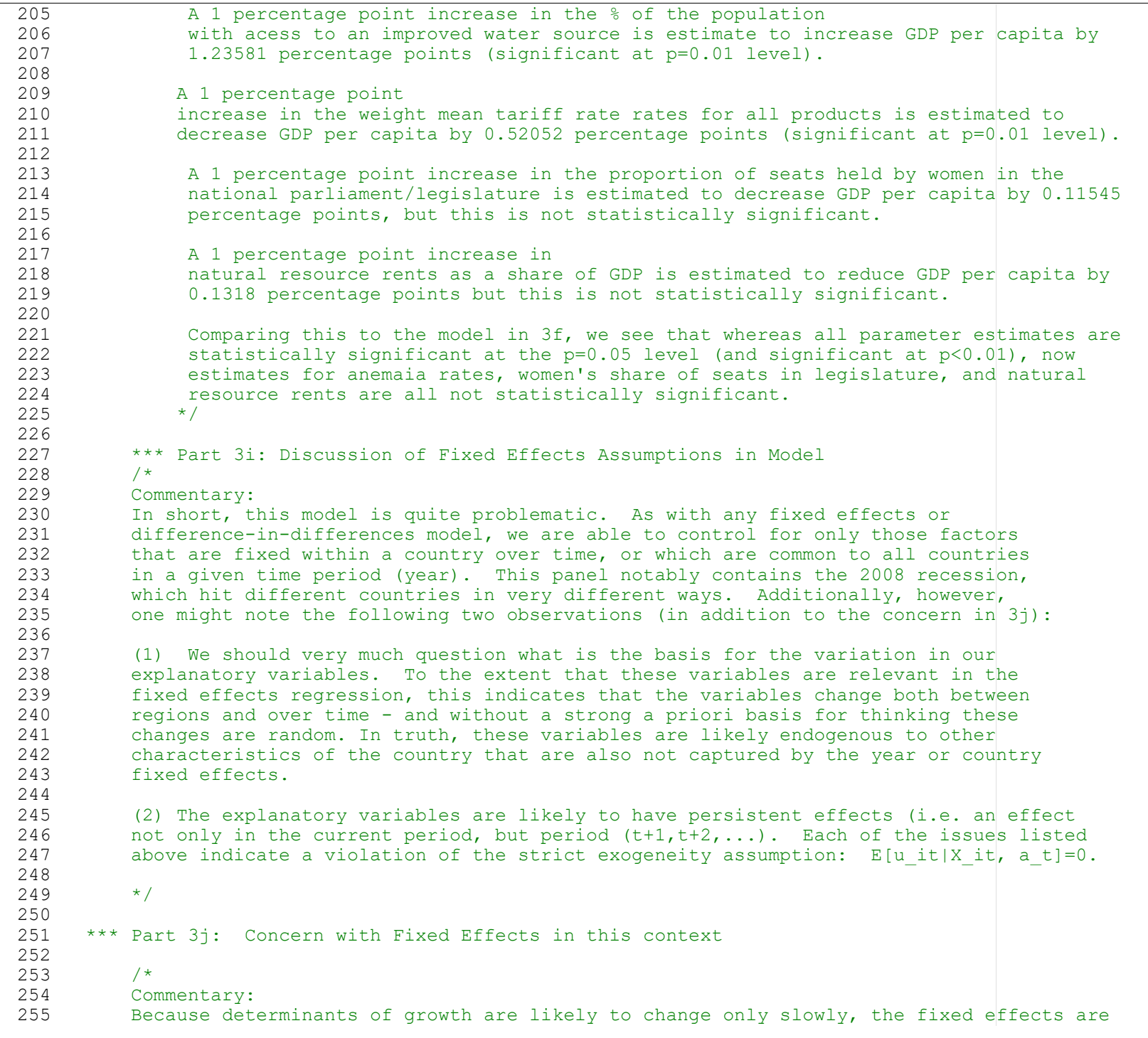

256 likely to absorb much of the effects of the true underlying features captured by the<br>257 moreover variables we choose to include. In this case, instead of identifying the effect proxy variables we choose to include. In this case, instead of identifying the effects 258 of, for example, (relatively fixed) natural resource endowments, we instead capture the 259 effects of the change in value of these fixed resource endowments. This change in value 260 is likely to occur for several reasons (and hence may be endogenous to a number of other<br>261 issues). In any case, it is unclear that estimates based on these minor fluctuations in 261 issues). In any case, it is unclear that estimates based on these minor fluctuations in<br>262 relatively static determinants will identify the same effects as estimates based on the 262 relatively static determinants will identify the same effects as estimates based on the<br>263 underlying variables themselves. underlying variables themselves.<br> $\star/$  $264$ 265<br>266 266 \*\*\* Part 4a: Inclusion of lagged dependent variable in fixed effects model 267 xtreg lnpcgdp L.lnpcgdp compsecavg contractenftime anemia waterq tariff womenlegislseats /// natresource i.vear, fe robust 269<br>270 270 \*\*\* Part 4b: Discussion of lagged dependent variable<br>271 /\* Commentary: See theory solution for Stock and Wat /\* Commentary: See theory solution for Stock and Watson question , part (q).  $\vert$  \*/ 272 273 \*\*\* Part 4d: Discussion of inclusion of alternative explanatory variables 274 /\* Commentary: 275<br>276 Each of these variables are proxies for determinants of growth. 277<br>278 278 Variables like sanitation rate, tuburculosis rate, and female mortality<br>279 Tate address issues related to the health environment of a country, which 279 rate address issues related to the health environment of a country, which may help<br>280 determine it's human capital stock. Each of these variables address different type 280 determine it's human capital stock. Each of these variables address different types<br>281 of health problems, consequentially producing different estimated effects and implica of health problems, consequentially producing different estimated effects and implicating 282 different types of endogeneity concerns. 283 284 Domestic credit and the tax rate address the financial institutional setting of a country,<br>285 which one might consider related to the tariff rate, although 'openness,' 'competitiveness which one might consider related to the tariff rate, although 'openness,' 'competitiveness,' 286 and 'financial access' or all somewhat different. Once again, each of these concerns<br>287 implicate different types of endogeneity/OVB, but are also each likely to be sources o implicate different types of endogeneity/OVB, but are also each likely to be sources of OVB in 288 the original FE regression. 289<br>290 290 Tertiary enrollment captures a human capital effect similar to the lower secondary school<br>291 Completion rate, but it is also different in that the effects of basic and higher education 291 completion rate, but it is also different in that the effects of basic and higher educational<br>292 are likely quite different. are likely quite different. 293 294 Finally, cellphone usage rates proxies communication and infrastructure development, which has<br>295 oenerally not been addressed up by variables in the main regressions. generally not been addressed up by variables in the main regressions. 296<br>297 297 The different but correlated effects of these additional variables relative to the original<br>298 The rariables suggests we might want to include them in the analysis, but the fundamental concer variables suggests we might want to include them in the analysis, but the fundamental concern 299 that we fail to isolate exogenous variation in the explanatory variables is still a major issue. 300<br>301 Access to captial for example is likely a major determinant of growth, but it is likely 302 endogenous to income/wealth (e.g. GDP) and demand for capital, expectations about the likelihood of repayment (including features likely likelihood of conflict or recession), as well as to the 304 political and historical context of the banking sector. 305<br>306 In similar fashion, the tax rate is likely a response to issues like income, inequality, and

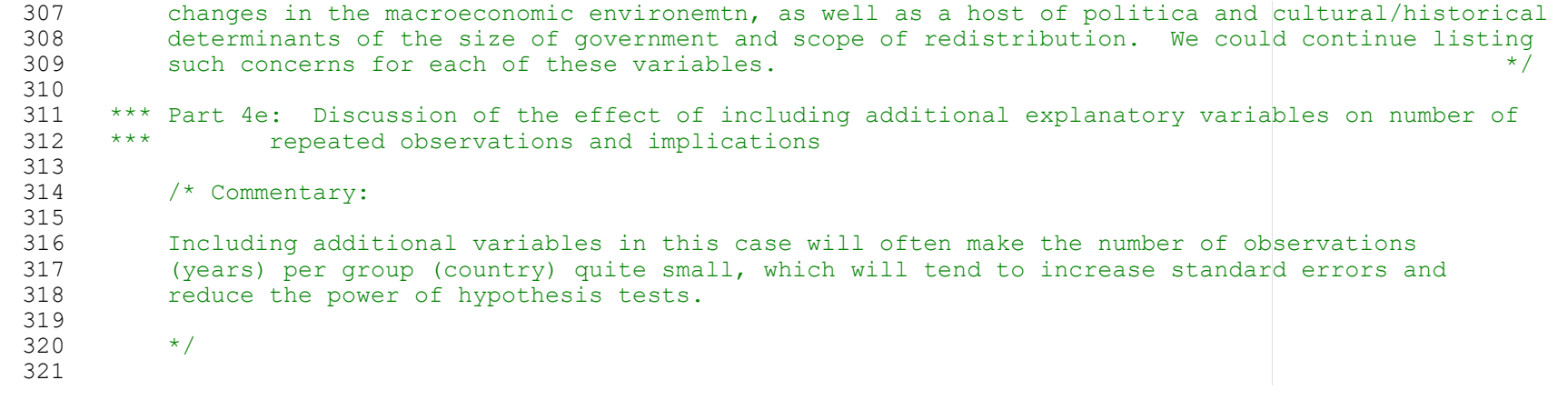